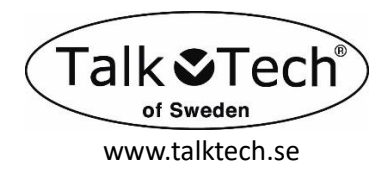

# Manuel de *Minnie***Talks**

Félicitations pour votre achat de *Minnie***Talks**, un son de haute qualit 6 langue parle montre. *Minnie***Talks** peut annoncer l'heure et le jour de la semaine en version numérique ou analogique (sauf en allemand).

**Langues:** allemand, espagnol, anglais, italien, français et néerlandais

# **Comment commencer:**

Fonction marche / arrêt:

Appuyez et **maintenez la touche parlée** pendant 3 secondes et jusqu'à ce que 2 signaux brefs annoncent que *Minnie***Talks** est en mode de mise sous tension. Pour remettre *Minnie***Talks** en mode veille, appuyez sur **la touche parlée** et maintenez la enfoncée pendant 5 secondes jusqu'à ce qu'un bref signal le confirme est mis en mode veille. La fonction du mode veille n'est utilisée que pendant longtemps stockage de MinnieTalks, tout pour économiser la consommation de la batterie.

### **Comment définir la langue et le jour de la semaine:**

(Un outil pointu tel qu'un stylo ou similaire est nécessaire)

1. Langue: **maintenez** la touche de réglage du jour enfoncée pendant 5 secondes. *Minnie***Talks** démarre. annonce en anglais. Choisissez entre les 6 langues pas à pas avec le bouton Touche de **réglage du jour**. Verrouillez la langue sélectionnée en appuyant sur **la touche Parler**.

2. Jour de la semaine: appuyez sur **la touche de réglage** du jour et **relâchez** la pas à pas pour régler le jour de la semaine. Verrouillez le jour de votre semaine sélectionné en appuyant sur **la touche Parler**.

# **Comment régler l'heure et la minute:**

1. Appuyez sur la touche de **réglage de l'heure** pour régler l'heure correcte.

2. Appuyez sur la touche de **réglage des minutes** pas à pas pour régler les minutes. Pour accélérer le réglage des heures et des minutes, **maintenez** simplement l'une de ces touches enfoncée.

### **Rapport horaire numérique = "Jeudi 14h10" Affichage de l'heure analogique = "2 heures 10 jeudi, après-midi"**

#### **Comment basculer entre les deux versions de l'annonce de l'heure:**

Dans toutes les langues, à l'exception de l'allemand, vous pouvez choisir *Minnie***Talks** pour annoncer l'heure. soit dans une version analogique ou numérique. Pour basculer entre les deux versions et qui chaque cycle de 24 heures, il suffit de passer 00.00 pour régler l'HEURE et *Minnie***Talks** bascule automatiquement entre les annonces horaires analogiques ou numériques.

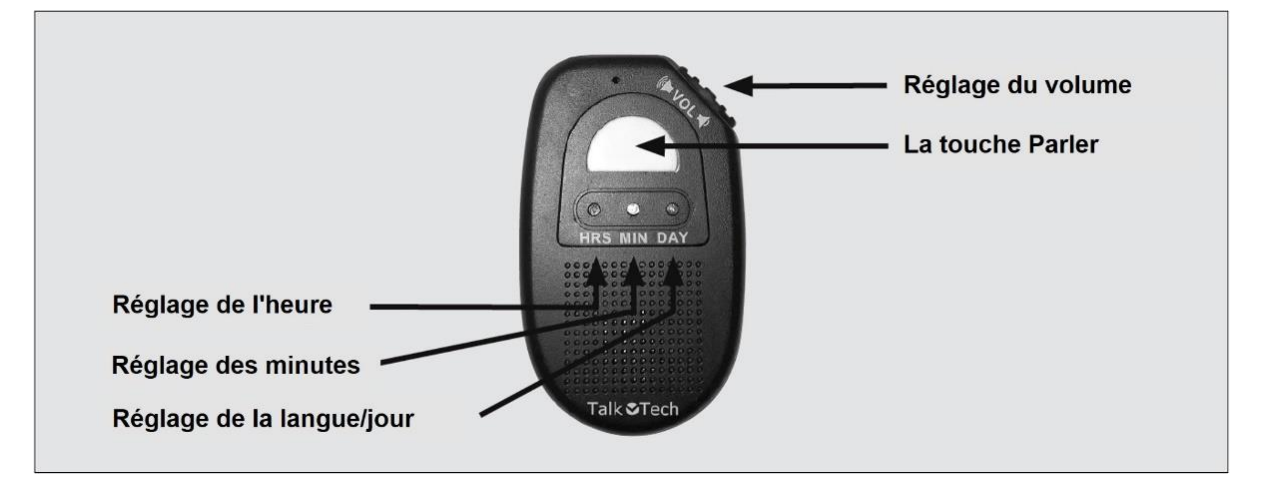